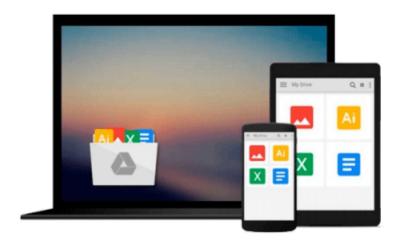

## **Office 365 For Dummies**

Ken Withee, Jennifer Reed

## Download now

Click here if your download doesn"t start automatically

### Office 365 For Dummies

Ken Withee, Jennifer Reed

#### Office 365 For Dummies Ken Withee, Jennifer Reed

Using Microsoft Office 365 offers many benefits including, security, reliability, compatibility with other products, over-the-air updates in the cloud that don't require anything from the user, single sign on for access to everything right away - instant messaging, video, audio and Web conferencing, and Office Web Apps for seamless access to the Office suite! Office 365 is the key to office productivity.

This book content is presented in the familiar Dummies format and includes a basic overview of cloud computing. It then covers Microsoft cloud solutions and the Office 365 product in detail. The introductory content is important since the term 'cloud' has taken on a life of its own. The Microsoft Office 365 components are explored. This includes an introduction to each component which leads into topics around using each feature. The Microsoft Office 365 component of SharePoint Online contains the most features and has the most depth.

PART I – Understanding the Cloud Landscape

PART II – Exploring Office Professional Plus, Exchange Online, and Lync Online

PART III - Delving Into SharePoint Online

PART IV - Moving Up into the Cloud

PART V – Part of Tens

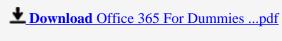

Read Online Office 365 For Dummies ...pdf

#### Download and Read Free Online Office 365 For Dummies Ken Withee, Jennifer Reed

#### From reader reviews:

#### **Tyler Smith:**

Do you one among people who can't read gratifying if the sentence chained inside straightway, hold on guys this specific aren't like that. This Office 365 For Dummies book is readable by means of you who hate those straight word style. You will find the data here are arrange for enjoyable looking at experience without leaving perhaps decrease the knowledge that want to deliver to you. The writer involving Office 365 For Dummies content conveys objective easily to understand by most people. The printed and e-book are not different in the articles but it just different in the form of it. So , do you nevertheless thinking Office 365 For Dummies is not loveable to be your top listing reading book?

#### **James Peters:**

Spent a free the perfect time to be fun activity to accomplish! A lot of people spent their free time with their family, or their friends. Usually they performing activity like watching television, about to beach, or picnic inside the park. They actually doing same every week. Do you feel it? Will you something different to fill your free time/ holiday? Might be reading a book might be option to fill your no cost time/ holiday. The first thing that you'll ask may be what kinds of publication that you should read. If you want to consider look for book, may be the e-book untitled Office 365 For Dummies can be excellent book to read. May be it could be best activity to you.

#### William McCown:

You may spend your free time to see this book this e-book. This Office 365 For Dummies is simple bringing you can read it in the park, in the beach, train along with soon. If you did not get much space to bring typically the printed book, you can buy the actual e-book. It is make you easier to read it. You can save the particular book in your smart phone. So there are a lot of benefits that you will get when one buys this book.

#### **Clarence Williams:**

Is it anyone who having spare time then spend it whole day through watching television programs or just lying on the bed? Do you need something totally new? This Office 365 For Dummies can be the reply, oh how comes? It's a book you know. You are and so out of date, spending your free time by reading in this completely new era is common not a nerd activity. So what these publications have than the others?

# Download and Read Online Office 365 For Dummies Ken Withee, Jennifer Reed #AU6K8XWB5CQ

# Read Office 365 For Dummies by Ken Withee, Jennifer Reed for online ebook

Office 365 For Dummies by Ken Withee, Jennifer Reed Free PDF d0wnl0ad, audio books, books to read, good books to read, cheap books, good books, online books, books online, book reviews epub, read books online, books to read online, online library, greatbooks to read, PDF best books to read, top books to read Office 365 For Dummies by Ken Withee, Jennifer Reed books to read online.

### Online Office 365 For Dummies by Ken Withee, Jennifer Reed ebook PDF download

Office 365 For Dummies by Ken Withee, Jennifer Reed Doc

Office 365 For Dummies by Ken Withee, Jennifer Reed Mobipocket

Office 365 For Dummies by Ken Withee, Jennifer Reed EPub